### **Example 6a: Generalized Multilevel Models for Categorical Two-Level Nested Outcomes** *(complete syntax and output available for STATA, R, and SAS electronically)*

These are the same real data featured in Example 4 from a midwestern rectangular state. These analyses include 13,802 students from 94 schools, with  $31-515$  students in each school ( $M = 139$ ). Although admittedly this is not the most meaningful example, we will examine how student lunch status  $(0 = pay full price for lunch, 1 = receive reduced lunch,$ 2= receive free lunch) can be predicted by student math test scores (i.e., the reverse of Example 4). This handout includes models treating lunch status as **binary**  $(0 = p$ aid,  $1 =$  reduced or free) or as **ordinal** (original coding). Adaptive quadrature with 7 points of integration (the default in STATA) was used for the random intercept models and the random slope models when possible (whereas the latter required the Laplace method via 1 point of integration instead in R). My attempts at **nominal** multilevel models in SAS, STATA, R, and M*plus* are only in the online files.

### **STATA Syntax for Importing and Preparing Data for Analysis:**

```
// Define global variable for file location to be replaced in code below
// \\Client\ precedes path in Virtual Desktop outside H drive
    global filesave "C:\Dropbox\23_PSQF6272\PSQF6272_Example6a"
```

```
// Open trimmed example excel data file from sheet "grade10" and clear away existing data
    clear // clear memory in case of open data
    import excel "$filesave\Example6a_Data.xlsx", firstrow case(preserve) sheet("grade10")
```

```
// Add labels to original variables
   label variable districtID "districtID: District ID number"
   label variable studentID "studentID: Student ID number"
 label variable schoolID "schoolID: School ID number"
 label variable lunch "lunch: 0=Paid, 1=Reduced, 2=Free"
   label variable math "math: Math Test Score"
```
**display "STATA Descriptive Statistics within Student-Level Data" tabulate lunch summarize math**

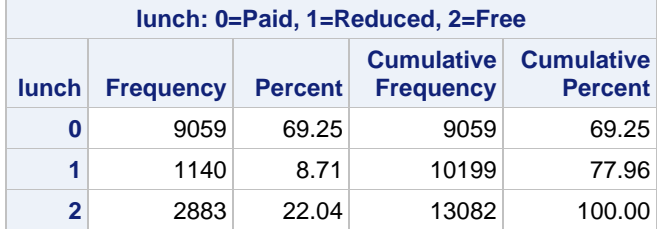

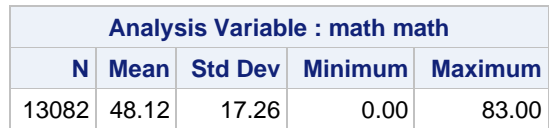

```
// Create new lunch variables for clarity
    gen lunch3 = lunch // 3-category version
    gen lunch2 = . // 2-category version
    replace lunch2=1 if lunch>0
   replace lunch2=0 if lunch==0
```
- **// Filter to complete cases before computing cluster means egen nmiss=rowmiss(math lunch) drop if nmiss>0 // Create sample size per school cluster mean math**
- **sort schoolID egen schoolN = count(math), by(schoolID) egen CMmath = mean(math), by(schoolID) label variable schoolN "schoolN: # Students Sampled Per School" label variable CMmath "CMmath: School Mean Math Score"**
- **// Rescale and center cluster mean math to be per 10 points gen CMmath50 = (CMmath-50)/10 label variable CMmath50 "CMmath: School Mean Math (0=50)"**

**// Rescale and cluster-MC student math to be per 10 points gen WCmath = (math-CMmath)/10 label variable WCmath "WCmath: Within-School Math (0=CM)"**

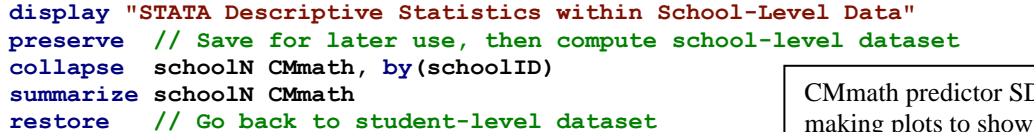

D is relevant for making plots to show low/high values

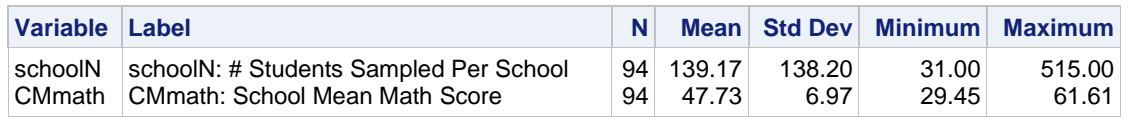

**display "STATA Descriptive Statistics within Student-Level Data" summarize WCmath, detail**

**describe(x=Example6a[ , c("WCmath")]); var(Example6\$WCmath)**

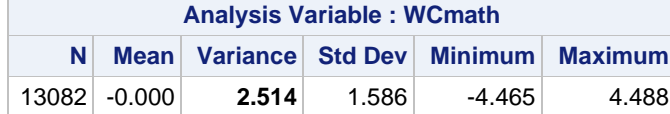

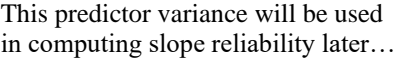

**R Syntax for Importing and Preparing Data for Analysis (after loading packages** *readxl***,**  *TeachingDemos***,** *psych***,** *lme4***,** *lmerTest***,** *performance***,** *multcomp***,** *prediction***,** *ordinal***, and** *mclogit***):**

```
# Define variables for working directory and data name -- CHANGE THESE
filesave = "C:\\Dropbox/23_PSQF6272/PSQF6272_Example6a/"
filename = "Example6a_Data.xlsx"; setwd(dir=filesave)
# Load Jonathan's custom R functions from folder within working directory
functions = paste0("R functions/",dir("R functions/"))
temp = lapply(X=functions, FUN=source)
# Import trimmed example excel data file from sheet "grade10"
Example6a = read_excel(paste0(filesave,filename), sheet="grade10") 
# Convert to data frame to use in analysis
Example6a = as.data.frame(Example6a)
print("R Descriptive Statistics within Student-Level Data")
prop.table(table(x=Example6a$lunch, useNA="ifany"))
# Create new lunch variables for clarity
Example6a$lunch3 = Example6a$lunch # 3-category version
Example6a$lunch2=NA # 2-category version
Example6a$lunch2[which(Example6a$lunch>0)]=1 
Example6a$lunch2[which(Example6a$lunch==0)]=0
# Filter to only cases complete on all variables to be used below (before cluster means)
Example6a = Example6a[complete.cases(Example6a[ , c("math","lunch")]),]
# Create cluster mean math using Jonathan's function
Example6a = addUnitMeans(data=Example6a, unitVariable="schoolID",
                          meanVariables=c("math"), newNames=c("CMmath"))
print("R Descriptive Statistics within School-Level Data")
schoolMeans = unique(Example6a[,c("schoolID","NperschoolID","CMmath")])
describe(x=schoolMeans[ , c("NperschoolID","CMmath")])
# Rescale and center cluster mean math to be per 10 points
Example6a$CMmath50 = (Example6a$CMmath-50)/10
# CMmath50 = "CMmath50: School Mean Math (0=50)
# Rescale and cluster-MC student math to be per 10 points
Example6a$WCmath = (Example6a$math - Example6a$CMmath)/10
# WCmath= "WCmath: Within-School Math (0=CM)
print("R Descriptive Statistics within Student-Level Data")
```
### **Model 1. Empty Means, Single-Level Logistic Model Predicting Lunch2: Binary Paid Lunch (=0) vs. Reduced or Free Lunch (=1)**

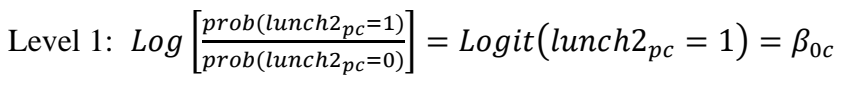

Level 2:  $\beta_{0c} = \gamma_{00}$  (**g** = **gamma in annotation below**)

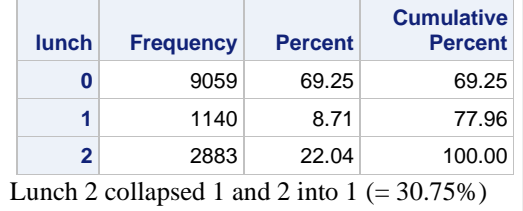

**display "STATA Model 1: Empty Means, Single-Level for Student Binary Lunch" melogit lunch2 , nolog coeflegend**

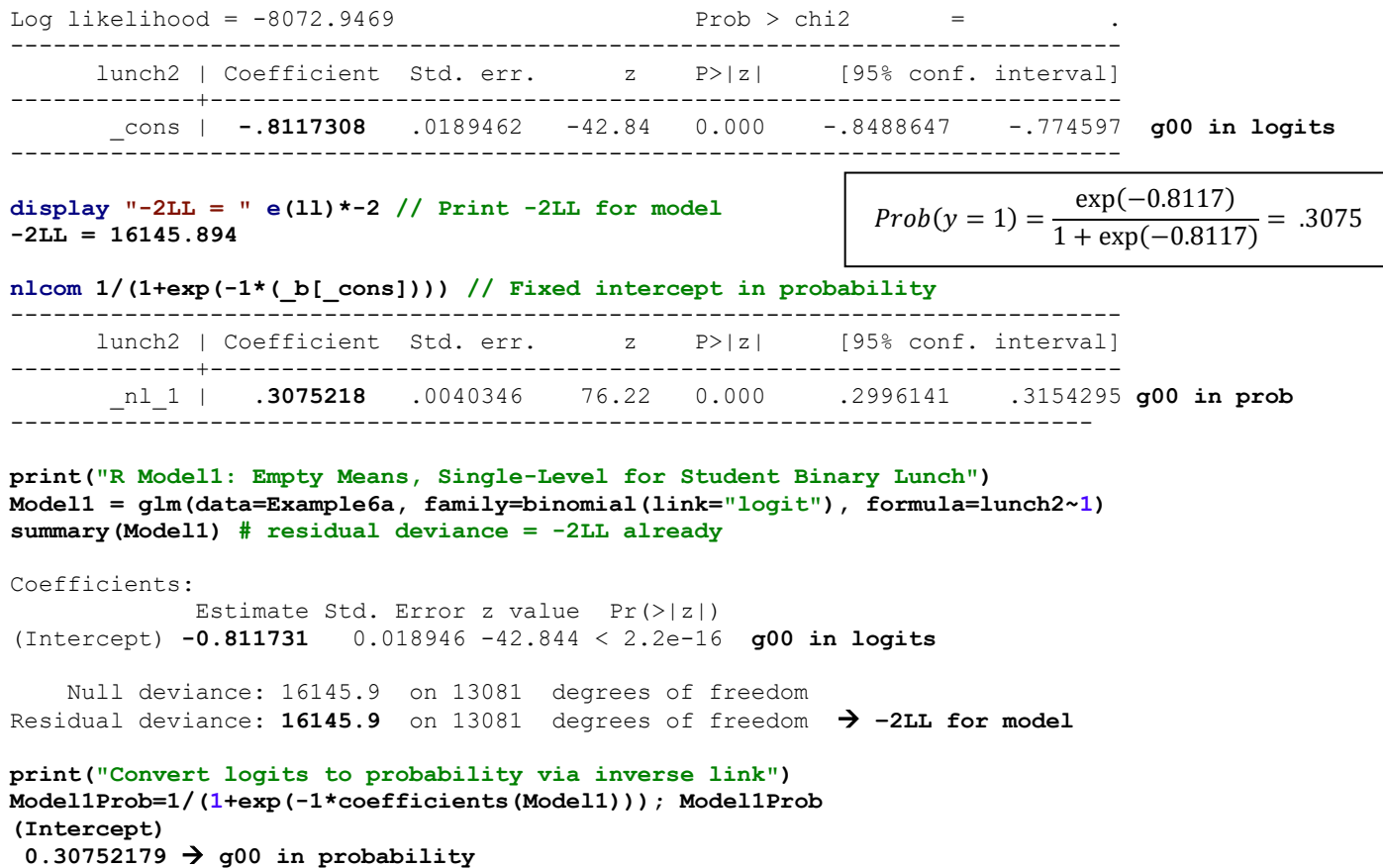

**Model 2. Empty Means, Two-Level Logistic Model Predicting Paid (=0) vs. Reduced/Free Lunch (=1)**

**\_\_\_\_\_\_\_\_\_\_\_\_\_\_\_\_\_\_\_\_\_\_\_\_\_\_\_\_\_\_\_\_\_\_\_\_\_\_\_\_\_\_\_\_\_\_\_\_\_\_\_\_\_\_\_\_\_\_\_\_\_\_\_\_\_\_\_\_\_\_\_\_\_\_\_\_\_\_\_\_\_\_\_\_\_\_\_\_\_\_\_\_\_\_\_**

Level 1:  $Log \frac{prob(lunch2_{pc}=1)}{prob(lunch2_{pc}=0)}$  $\left(\frac{p\log(\text{tanh}(2p_c-1))}{p\text{rob}(\text{tanh}(2p_c=0))}\right) = \text{Logit}(\text{tanh}(2p_c=1)) = \beta_{0c}$ 

Level 2:  $\beta_{0c} = \gamma_{00} + U_{0c}$ 

**display "STATA Model 2: Empty Means, Two-Level Logistic Model Predicting Binary Lunch" melogit lunch2 , || schoolID: , intpoints(7) nolog**

----------------------------------------------------------------------------- lunch2 | Coefficient Std. err. z P>|z| [95% conf. interval] -------------+---------------------------------------------------------------- \_cons | **-1.17212** .1488225 -7.88 0.000 -1.463807 -.8804335 **g00 in logits** -------------+--------------------------------------------------------------- schoolID | var(\_cons)| **1.955621** .3312813 1.40311 2.725699 **Var(U0c)** ------------------------------------------------------------------------------ LR test vs. logistic model: chibar2(01) = **2973.47** Prob >= chibar2 = 0.0000

```
display "-2LL = " e(11)*-2 // Print -2LL for model
-2LL = 13172.424
estat icc // ICC using 3.29 as residual variance
Intraclass correlation
------------------------------------------------------------------------------
                      Level | ICC Std. err. [95% conf. interval]
-----------------------------+------------------------------------------------
                    schoolID | .3728196 .0396099 .2989807 .4531076
------------------------------------------------------------------------------
nlcom 1/(1+exp(-1*(_b[_cons]))) // Fixed intercept in probability
------------------------------------------------------------------------------
     lunch2 | Coefficient Std. err. z P>|z| [95% conf. interval]
-------------+----------------------------------------------------------------
        _nl_1 | .236472 .0268703 8.80 0.000 .1838071 .2891369 g00 in prob
                       ------------------------------------------------------------------------------
print("R Model 2: Empty Means, Random Intercept for Student Binary Lunch")
Model2 = glmer(data=Example6a, family=binomial(link="logit"), nAGQ=7,
               lunch2~1+(1|schoolID))
print("Show -2LL with more precision, results, and ICC using 3.29=residual variance")
-2*logLik(Model2); summary(Model2); icc(Model2)
'log Lik.' 13172.43 (df=2) → −2LL for model
      AIC BIC logLik deviance df.resid 
 13176.4 13191.4 -6586.2 13172.4 13080
Random effects:
 Groups Name Variance Std.Dev.
 schoolID (Intercept) 1.9545 1.398 Var(U_0c)
Fixed effects:
            Estimate Std. Error z value Pr(>|z|)
(Intercept) -1.17212 0.14937 -7.8468 4.267e-15 g00 in logits
# Intraclass Correlation Coefficient
     Adjusted ICC: 0.373
   Unadjusted ICC: 0.373
print("Convert logits to probability via inverse link")
Model2Prob=1/(1+exp(-1*fixef(Model2))); Model2Prob 
(Intercept) 
 0.23647289 → g00 in probability
                                                 Model-scale ICC for the correlation of 
                                                 students in the same school for lunch2:
                                                     ICC = \frac{1.9545}{1.9545 + 3.29} = .373
```
PSQF 6272 Example 6a page 4

The fixed intercept in probability (.2364) no longer matches the outcome mean (.3075 = proportion of 1 values). Instead, it is "unit-specific": it is the predicted outcome for a school with  $U_{0c} = 0$ , which is closer to the median of the school means than the mean of the school means according to [Stroup's 2016 book\)](https://www.routledge.com/Generalized-Linear-Mixed-Models-Modern-Concepts-Methods-and-Applications/Stroup/p/book/9781439815120); see also [Hedeker & Gibbons'](https://psycnet.apa.org/record/2006-08767-000) 2006 book (which our library has).

```
print("Compute LRT manually -- would not work any other way across different packages")
DevTest=-2*(logLik(Model1)-logLik(Model2))
Pvalue=pchisq((DevTest), df=1, lower.tail=FALSE)
print("Test Statistic and P-values for DF=1")
DevTest; Pvalue
'log Lik.' 2973.4638 (df=1)
'log Lik.' 0 (df=1)
```
*Calculate a 95% random effect confidence interval for the school random intercept: CI = fixed effect ± 1.96\*SQRT(random intercept variance) CI = −1.1721 ± 1.96\*SQRT(1.9545) = −3.91 to 1.57 in logits, or 0.02 to 0.83 in probability!*

### **Model 3. Add a Level-2 Fixed Effect of School Mean Student Math (0=50 per 10 points)**

Level 1:  $Logit(lunch2_{nc} = 1) = \beta_{0c}$ 

Level 2:  $\beta_{0c} = \gamma_{00} + \gamma_{01} ([CMmath_c - 50]/10) + U_{0c}$ 

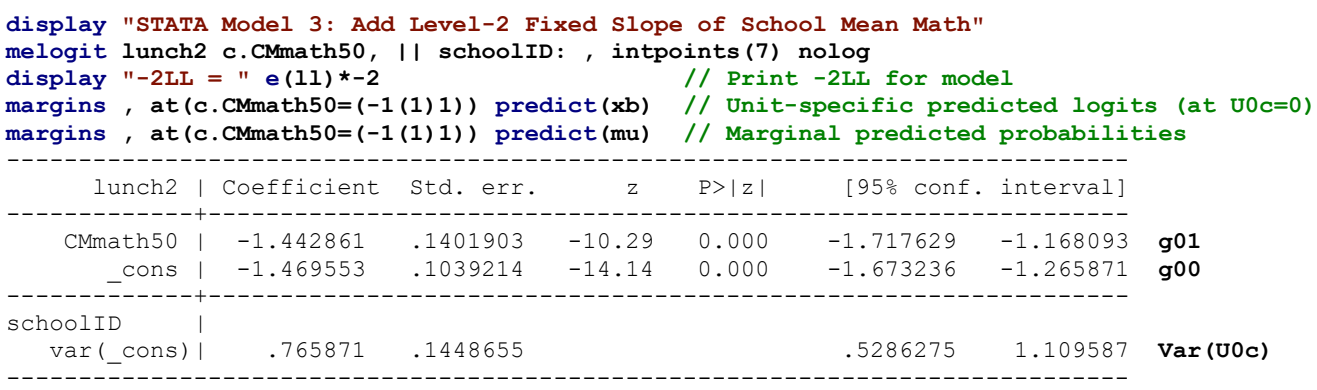

#### **display "STATA Model 3: Odds Ratios Instead"**

**melogit lunch2 c.CMmath50, || schoolID: , intpoints(7) nolog or**

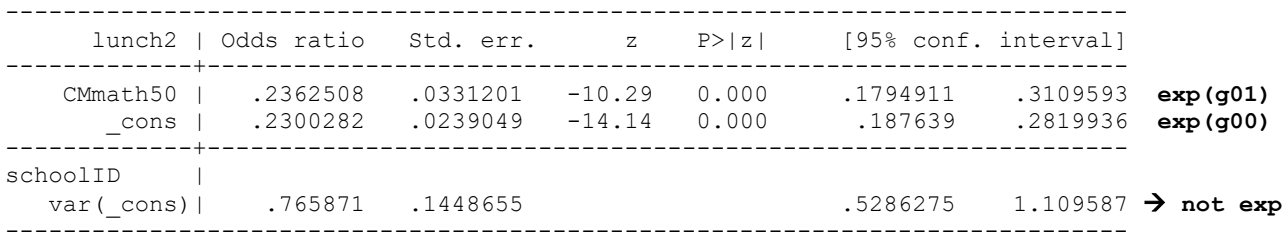

**print("R Model 3: Add Level-2 Fixed Slope of School Mean Math") Model3 = glmer(data=Example6a, family=binomial(link="logit"), nAGQ=7, lunch2~1+CMmath50+(1|schoolID)) print("Show -2LL with more precision, results, and odds ratios")**

```
-2*logLik(Model3); summary(Model3); exp(fixef(Model3))
```
'log Lik.' **13103.224** (df=3) → **−2LL for model** AIC BIC logLik deviance df.resid 13109.2 13131.7 -6551.6 13103.2 13079

Random effects: Groups Name Variance Std.Dev. schoolID (Intercept) 0.76572 0.87506 **Var(U\_0c)**

Fixed effects: Estimate Std. Error z value Pr(>|z|) (Intercept) -1.46957 0.10400 -14.130 < 2.2e-16 **g00** CMmath50 -1.44290 0.14027 -10.287 < 2.2e-16 **g01**

Converting the logit intercept into probability:  $Prob(y = 1) = \frac{\exp(-1.470)}{1 + \exp(-1.470)}$ 1+ exp(−1.470)  $=.230$ 

(Intercept) CMmath50 0.23002323 0.23624240 → **exp(g) (odds of y=1) (odds ratio for unit change in CMmath50)**

**What does the fixed intercept represent?** *The logit = −1.4696 for the probability of getting reduced/free lunch for a student* in a school with a random intercept  $U_{0c} = 0$  and school mean math = 50, which corresponds to a probability = *.230 (as found from the inverse link function above).* 

**What does the main effect of school mean math represent?** *Without controlling for student math, for every 10 units higher school mean math, the logit for the probability of getting reduced/free lunch is significantly lower by 1.4429, which translates into an odds ratio of 0.236. This is the level-2 between-school math effect, which accounted for 60.82% of the level-2 school random intercept variance (as computed in SAS, see next page).*

```
print("Yhat in logits and probabilities for unit-specific values of predictor") 
Model3Logits = prediction(model=Model3, type="link", re.form=NA, at=list(CMmath50=-1:1))
Model3Probs = prediction(model=Model3, type="response", re.form=NA, at=list(CMmath50=-1:1))
summary(Model3Logits); summary(Model3Probs)
at(CMmath50) Prediction SE z p lower upper at(CMmath50) Prediction SE z p lower upper
```
 **-1 -0.02668** NA NA NA NA NA **-1 0.49333** NA NA NA NA NA  **0 -1.46957** NA NA NA NA NA **0 0.18701** NA NA NA NA NA  **1 -2.91247** NA NA NA NA NA **1 0.05154** NA NA NA NA NA

*The predicted logits on the left (which each reflect a one unit difference in CMmath50) all differ by exactly −1.4429, the slope of CMmath50. In contrast, the predicted probabilities on the right do not have a constant one-unit difference—and that's why you can't talk about slopes directly in terms of what they do to predicted probabilities!*

**\_\_\_\_\_\_\_\_\_\_\_\_\_\_\_\_\_\_\_\_\_\_\_\_\_\_\_\_\_\_\_\_\_\_\_\_\_\_\_\_\_\_\_\_\_\_\_\_\_\_\_\_\_\_\_\_\_\_\_\_\_\_\_\_\_\_\_\_\_\_\_\_\_\_\_\_\_\_\_\_\_\_\_\_\_\_\_**

### **Pseudo-R2 Relative to 2.CovEmpty (from SAS)**

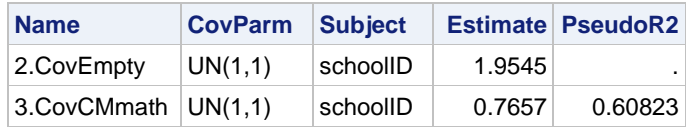

Because the level-2 random intercept variance is a freely estimated quantity, it can be reduced as usual by adding level-2 cluster characteristics (like school mean math here).

This will not be true for level-1 predictors, as shown next!

### **Model 4. Add a Level-1 Fixed Slope of Cluster-Mean-Centered Student Math**

Level 1:  $\textit{Logit}(\textit{lunch2}_{\textit{pc}}=1) = \beta_{0c} + \beta_{1c}(\text{[math}_{\textit{pc}}- \textit{CMmath}_{\textit{c}}]/10)$ 

Level 2:  $\beta_{0c} = \gamma_{00} + \gamma_{01} ([CMmath_c - 50]/10) + U_{0c}$ 

 $\beta_{1c} = \gamma_{10}$ 

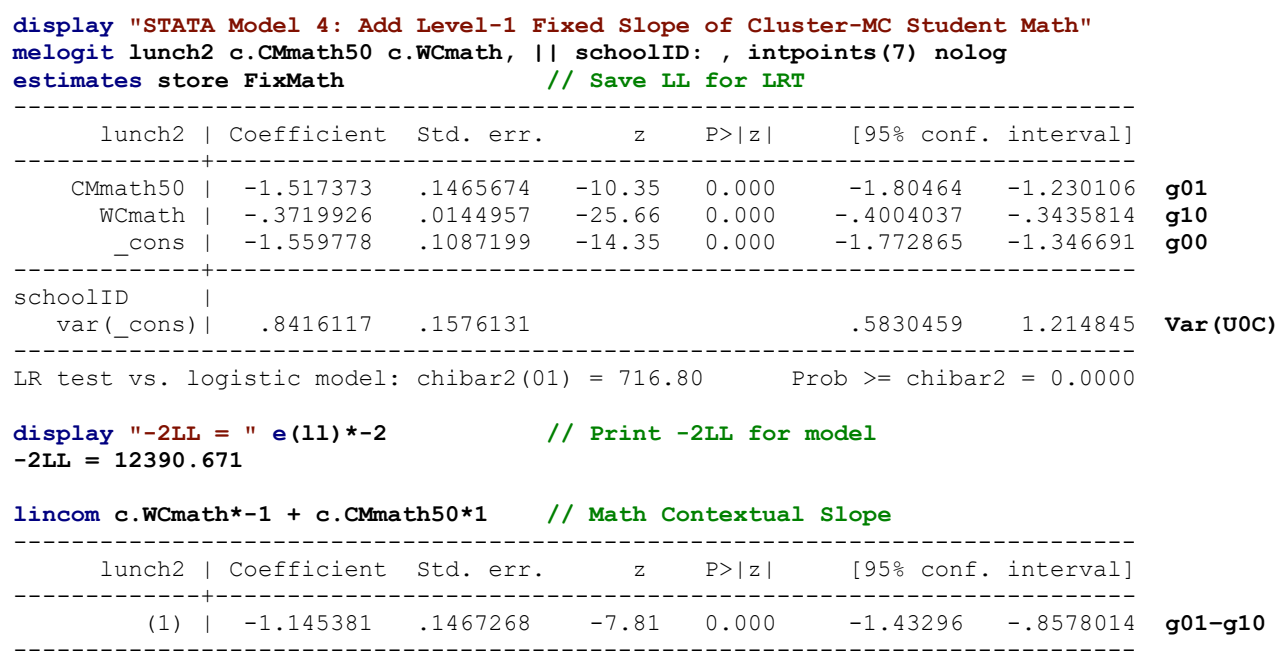

#### **display "STATA Model 4: Odds Ratios Instead"**

**melogit lunch2 c.CMmath50 c.WCmath, || schoolID: , intpoints(7) nolog or**

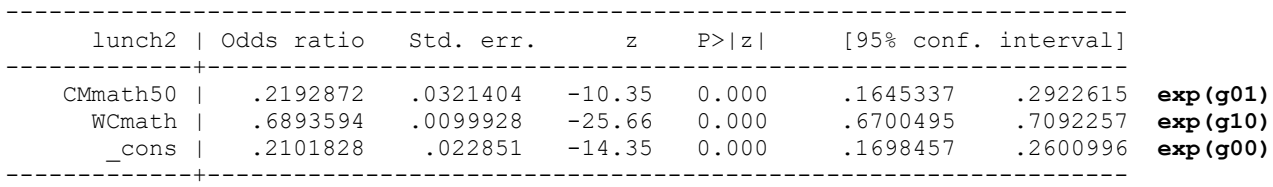

PSQF 6272 Example 6a page 7

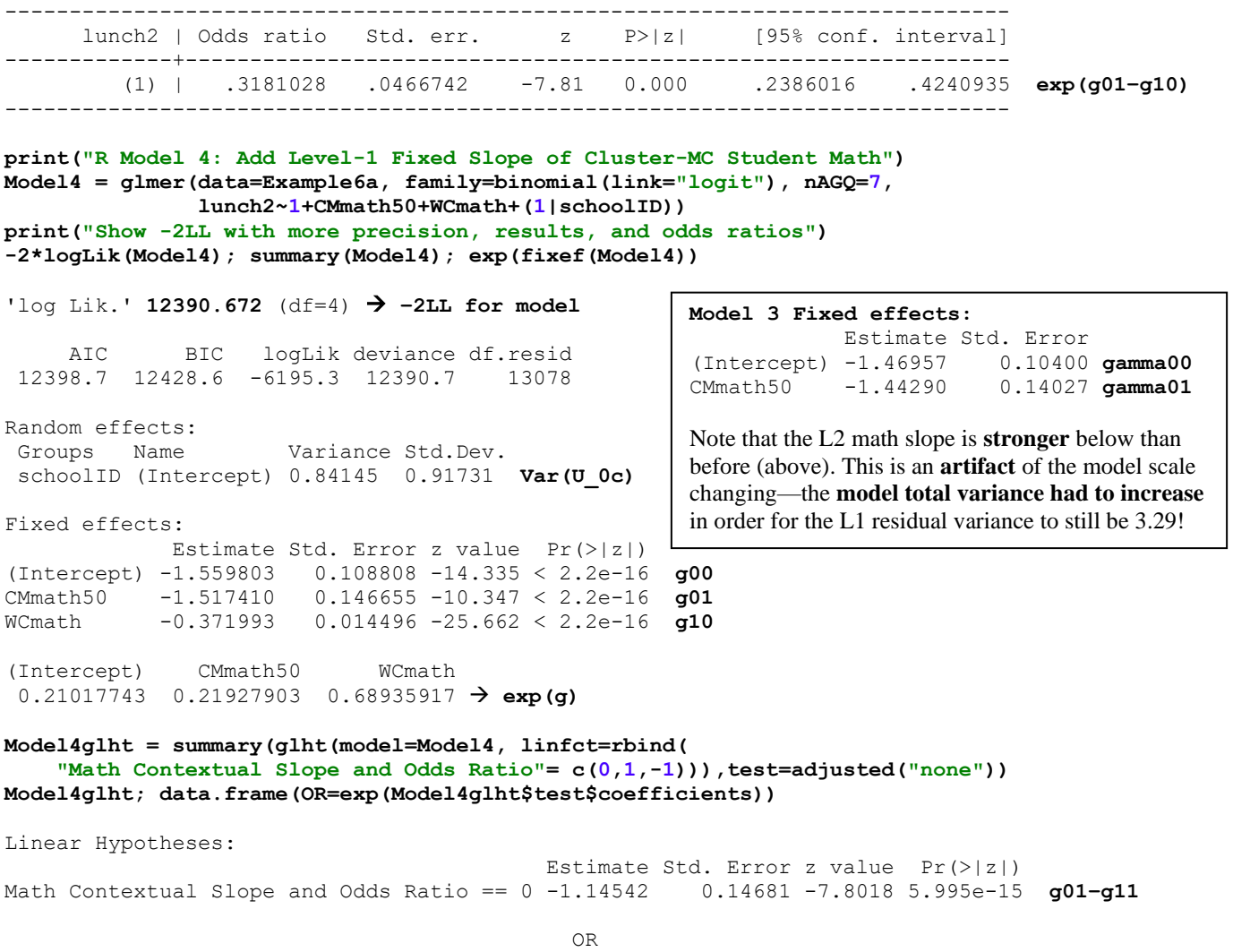

Math Contextual Slope and Odds Ratio 0.31809112 **exp(g01-g10)**

**lincom c.WCmath\*-1 + c.CMmath50\*1, or // Math Contextual Slope**

**What does the fixed intercept NOW represent?** *The logit = −1.5598 for the probability of getting reduced or free lunch for a student in a school with a random intercept*  $U_{0c} = 0$  and school mean math = 50 and within-school math = *0 (e.g., an average student), which translates into a probability = .210.*

**What does the main effect of school mean math NOW represent?** *The interpretation is the same: Without controlling for student math, for every 10 units higher school mean math, the logit for the probability of getting reduced/free lunch is significantly lower by 1.5174, which translates into an odds ratio of 0.219. This effect is still significant after controlling for student math (as indicated by a level-2 contextual effect = −1.1454).*

**What does the main effect of student math represent?** *For every 10 units higher student math relative to the rest of your school, the logit for the probability of getting reduced/free lunch is significantly lower by 0.372, which translates into an odds ratio of 0.689. We cannot compute a pseudo-R 2 for the residual variance, which remains 3.29 in logits.*

**\_\_\_\_\_\_\_\_\_\_\_\_\_\_\_\_\_\_\_\_\_\_\_\_\_\_\_\_\_\_\_\_\_\_\_\_\_\_\_\_\_\_\_\_\_\_\_\_\_\_\_\_\_\_\_\_\_\_\_\_\_\_\_\_\_\_\_\_\_\_\_\_\_\_\_\_\_\_\_\_\_\_\_\_\_\_\_\_\_\_\_\_\_\_**

### **Model 5. Add a Random Slope of Cluster-Mean-Centered Student Math**

Level 1:  $\textit{Logit}(\textit{lunch2}_{\textit{pc}}=1) = \beta_{0c} + \beta_{1c}(\text{[math}_{\textit{pc}}- \textit{CMmath}_{\textit{c}}]/10)$ Level 2:  $\beta_{0c} = \gamma_{00} + \gamma_{01} ([CMmath_c - 50]/10) + U_{0c}$  $\beta_{1c} = \gamma_{10} + U_{1c}$ 

#### **display "STATA Model 5: Add Random Slope of Cluster-MC Student Math" melogit lunch2 c.CMmath50 c.WCmath, || schoolID: WCmath, cov(un) intpoints(7) nolog**

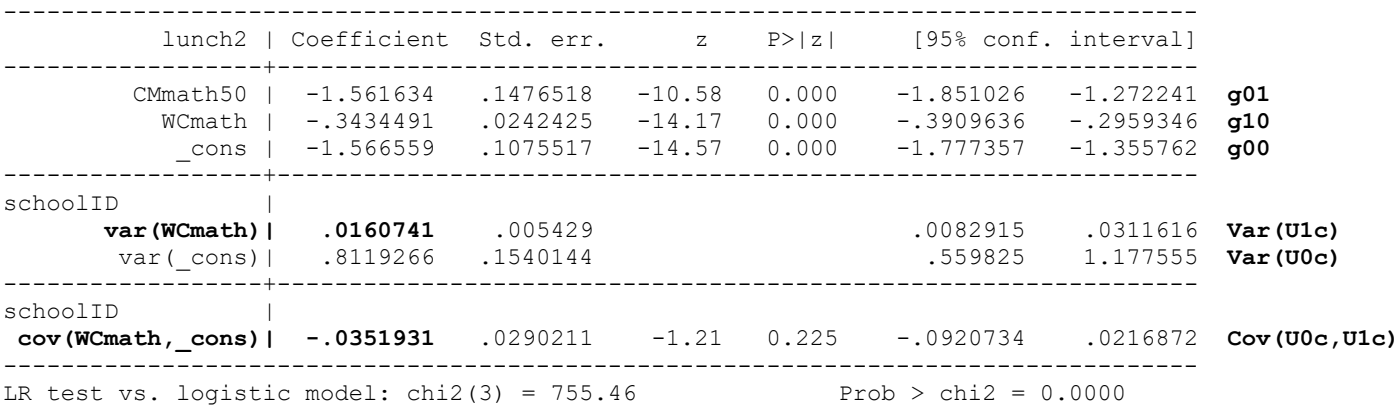

Note: LR test is conservative and provided only for reference.

```
display "-2LL = " e(ll)*-2 // Print -2LL for model 
-2LL = 12352.007
```
**estimates store RandMath // Save LL for LRT lrtest RandMath FixMath // LRT against fixed-only WCmath slope** Likelihood-ratio test Assumption: FixMath nested within RandMath

LR chi2(2) = **38.66**  $Prob > chi2 = 0.0000$ 

#### **display "STATA Model 5: Odds Ratios Instead" melogit lunch2 c.CMmath50 c.WCmath, || schoolID: WCmath, cov(un) intpoints(7) nolog or**

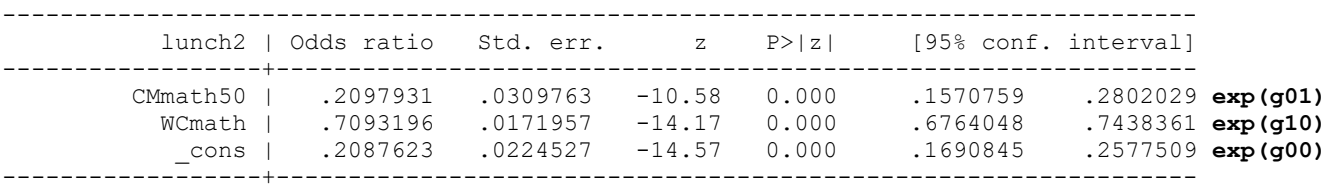

**print("R Model 5: Add Random Slope of Cluster-MC Student Math") print("Switched to Laplace estimation with 1 quadrature point") Model5 = glmer(data=Example6a, family=binomial(link="logit"), nAGQ=1, lunch2~1+CMmath50+WCmath+(1+WCmath|schoolID)) print("Show -2LL with more precision, results, and odds ratios") -2\*logLik(Model5); summary(Model5); exp(fixef(Model5))**

'log Lik.' **12353.038** (df=6) → **−2LL for model**

 AIC BIC logLik deviance df.resid 12365.0 12409.9 -6176.5 12353.0 13076

Random effects: Groups Name Variance Std.Dev. Corr schoolID (Intercept) 0.805419 0.89745 **WCmath 0.015833** 0.12583 **-0.309**

Fixed effects: Estimate Std. Error z value Pr(>|z|)

(Intercept) -1.565979 0.106814 -14.661 < 2.2e-16 CMmath50 -1.561167 0.146741 -10.639 < 2.2e-16 WCmath -0.343533 0.023989 -14.321 < 2.2e-16

(Intercept) CMmath50 WCmath 0.20888332 0.20989101 0.70926033 → **exp(g)** **SAS output** including each parameter's **gradient** = slope for the partial derivative with respect to each parameter, which should be  $\sim 0$  at most likely estimate:

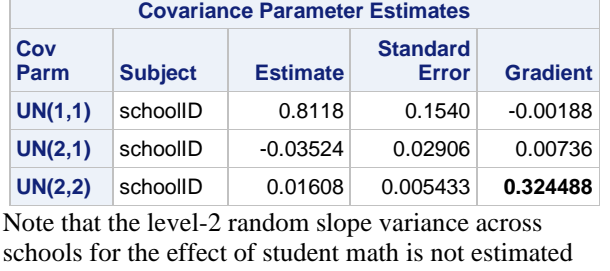

very well—the gradient is far away from 0!

Note that in R glmer I had to reduce the number of quadrature points from 7 to 1, which is then the "laplace" method. So re-estimated Model 4 the same way (using 1 quadrature point) to ensure their comparability for an LRT (and thus its results differ a bit from those of STATA and SAS using 7 quadrature points instead).

```
print("Re-estimate Model 4 with same laplace method for LRT")
Model4R = glmer(data=Example6a, family=binomial(link="logit"), nAGQ=1, 
                lunch2~1+CMmath50+WCmath+(1|schoolID))
print("LRT for random slope"); anova(Model5, Model4R)
        npar AIC BIC logLik deviance Chisq Df Pr(>Chisq)
Model4R 4 12399.4 12429.3 -6195.69 12391.4 
Model5 6 12365.0 12409.9 -6176.52 12353.0 38.3353 2 0.0000000047381
```
**Does the level-2 random slope of within-school math improve model fit?** *Yes, −2ΔLL(~2) = 38.34, p < .001*

**Calculate a 95% random effect confidence interval for the student math slope:**

*CI = fixed effect ± 1.96\*SQRT(random slope variance) CI = −0.3435 ± 1.96\*SQRT(0.015833) = −0.59 to −0.10 in logits (there is no analog in probability terms)*

**Random slope reliability:**   $SR = \frac{\tau_{U_1}^2}{2 + 5.3 \times 10^{2}}$  $\frac{\tau_{U_1}^2}{\tau_{U_1}^2 + [\sigma_e^2/(L1n * var)]} = \frac{.0160741}{.0160741 + [3.29/(1.1)]}$  $\frac{1}{10160741 + [3.29/(139 * 2.514)]} = .627$ 

Btw, 2.514 is the variance of the cluster-mean-centered L1 WCmath predictor that has the random slope.

**So what does this mean?** *The extent to which within-school student differences in math predicts student reduced/free lunch status varies significantly across schools, but across 95% of schools, higher student math is still predicted to relate to a lower probability of receiving reduced or free lunch.*

**\_\_\_\_\_\_\_\_\_\_\_\_\_\_\_\_\_\_\_\_\_\_\_\_\_\_\_\_\_\_\_\_\_\_\_\_\_\_\_\_\_\_\_\_\_\_\_\_\_\_\_\_\_\_\_\_\_\_\_\_\_\_\_\_\_\_\_\_\_\_\_\_\_\_\_\_\_\_\_\_\_\_\_\_\_\_\_**

### **Model 6. Adding Intra-Variable Interactions of School Mean Math and Cluster-MC Student Math**

Level 1:  $\textit{Logit}(\textit{lunch2}_{\textit{pc}}=1) = \beta_{0c} + \beta_{1c}(\text{[math}_{\textit{pc}}- \textit{CMmath}_{\textit{c}}]/10)$ 

Level 2:  $\beta_{0c} = \gamma_{00} + \gamma_{01} ([CMmath_c - 50]/10) + \gamma_{02} ([CMmath_c - 50]/10)^2 + U_{0c}$ 

$$
\beta_{1c} = \gamma_{10} + \gamma_{11} ([CMmath_c - 50]/10) + U_{1c}
$$

**7 quadrature points, so results won't match R**

```
display "STATA Model 6: Add Interactions of School Mean and Cluster-MC Student Math"
melogit lunch2 c.CMmath50 c.WCmath c.CMmath50#c.WCmath c.CMmath50#c.CMmath50, ///
         || schoolID: WCmath, cov(un) intpoints(7) nolog
```
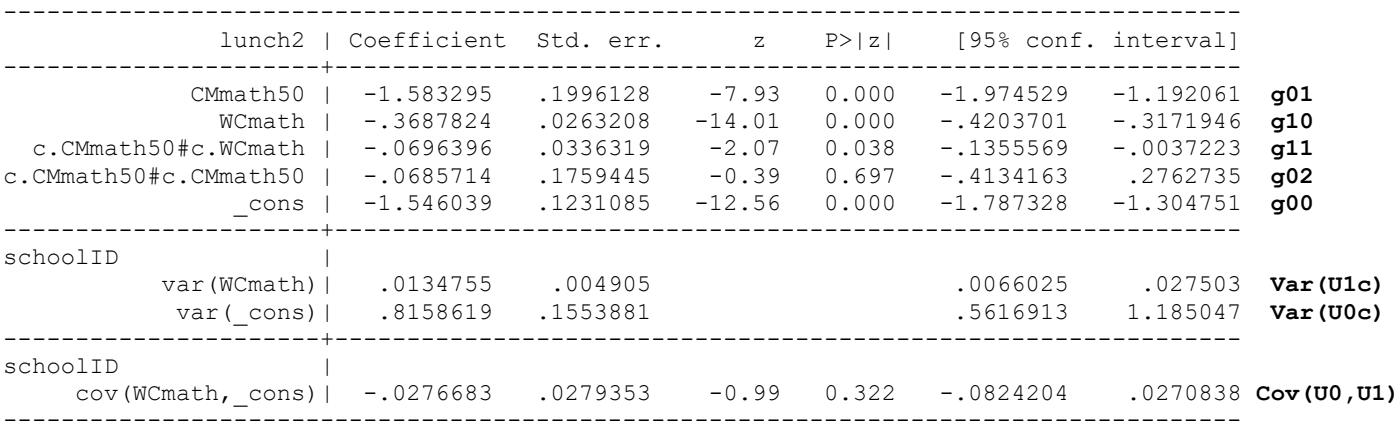

**display "-2LL = " e(ll)\*-2 // Print -2LL for model -2LL = 12347.844**

PSQF 6272 Example 6a page 10

**lincom c.WCmath\*-1 + c.CMmath50\*1 // Math Contextual Simple Main Effect**

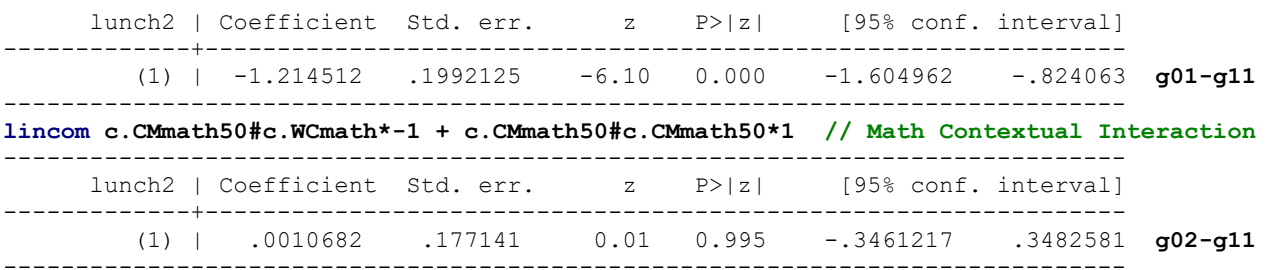

------------------------------------------------------------------------------

#### **display "STATA Model 6: Odds Ratios Instead"**

**melogit lunch2 c.CMmath50 c.WCmath c.CMmath50#c.WCmath c.CMmath50#c.CMmath50, /// || schoolID: WCmath, cov(un) intpoints(7) nolog or**

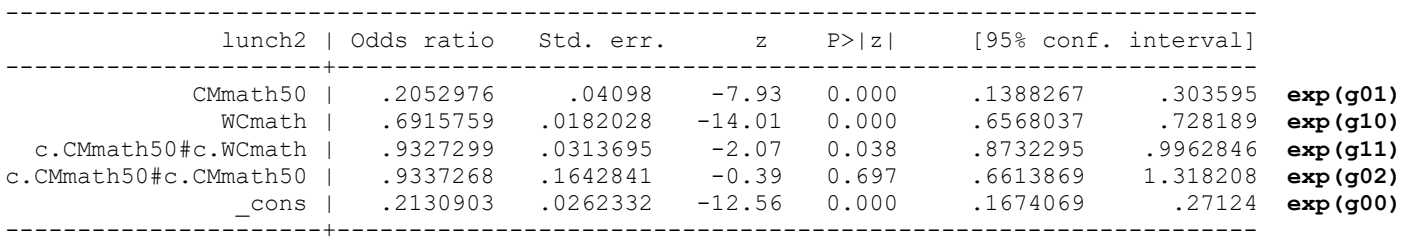

**lincom c.WCmath\*-1 + c.CMmath50\*1, or // Math Contextual Simple Main Effect**

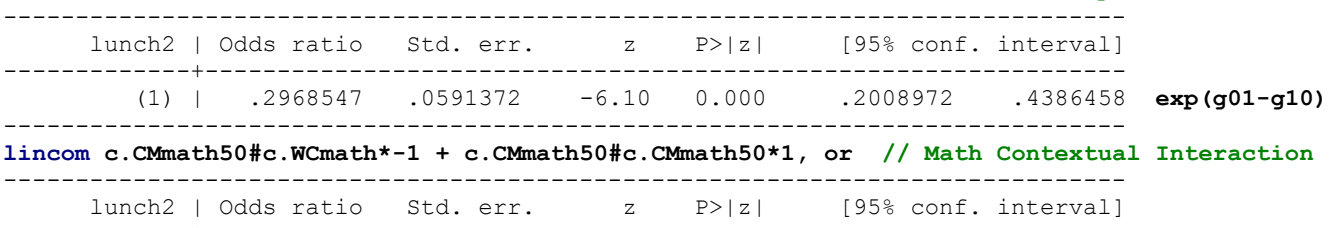

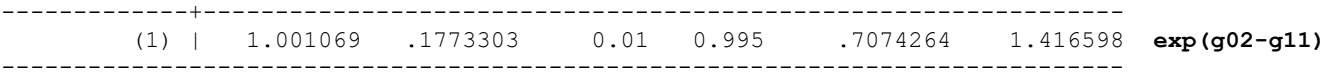

#### **print("R Model 6: Add Interactions of School Mean and Cluster-MC Student Math") print("Switched to Laplace estimation with 1 quadrature point") Model6 = glmer(data=Example6a, family=binomial(link="logit"), nAGQ=1,**

 **lunch2~1+CMmath50+WCmath+CMmath50:WCmath+I(CMmath50^2)+(1+WCmath|schoolID)) print("Show -2LL with more precision, results, and odds ratios") -2\*logLik(Model6); summary(Model6); exp(fixef(Model6))**

'log Lik.' **12348.838** (df=8) → **−2LL for model**

 AIC BIC logLik deviance df.resid 12364.8 12424.7 -6174.4 12348.8 13074

#### Random effects:

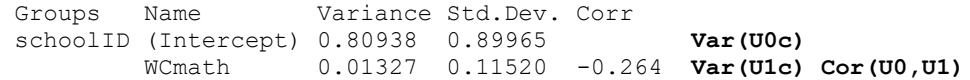

#### Fixed effects:

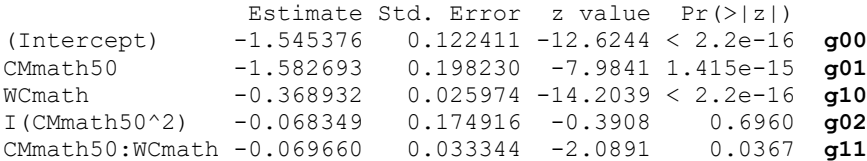

optimizer (Nelder\_Mead) convergence code: 0 (OK) **(Pry random slope variance not estimated well)** Model failed to converge with  $max|grad| = 0.00321814$  (tol = 0.002, component 1)

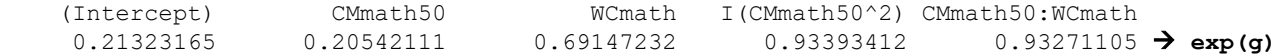

```
Model6glht = summary(glht(model=Model6, linfct=rbind(
   "Math Contextual Simple Main Effect" = c(0,1,-1,0, 0),
  "Math Contextual Interaction" = c(0,0, 0,1,-1)), test=adjusted("none"))
Model6glht; data.frame(OR=exp(Model6glht$test$coefficients))
```
Linear Hypotheses:

Estimate Std. Error z value  $Pr(>|z|)$ Math Contextual Simple Main Effect == 0 -1.2137610 0.1978949 -6.1334 0.0000000008604 **g01-g10** Math Contextual Interaction == 0 0.0013104 0.1761612 0.0074 0.9941 **g02-g11** (Adjusted p values reported -- none method)

**OR** Service Service Service Service Service Service Service Service Service Service Service Service Service Service Service Service Service Service Service Service Service Service Service Service Service Service Service S Math Contextual Simple Main Effect 0.29707786 **exp(g01-g10)** Math Contextual Interaction 1.00131130 **exp(g02-g11)**

### **Pseudo-R2 Relative to 5.CovRandMath (from SAS)**

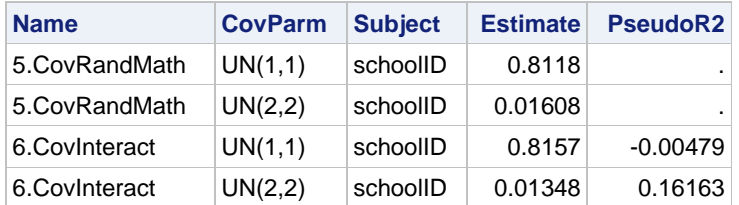

Because the level-2 random intercept and WCmath slope variances still freely estimated quantities, they could be reduced as usual by adding level-2 interactions or cross-level interactions with WCmath, respectively. However, intercept variance increased!

**What does the Within-School\*Between-School math interaction represent?** *For every 10 units higher school mean math, the effect of within-school student differences in math on student reduced/free lunch (which is −0.369 as evaluated at school mean math = 50) becomes significantly more negative by 0.070. So the effect of being "smarter than the others" is even stronger in a "smart" school, which accounted for 16.16% of the level-2 school random slope variance in the level-1 effect of within-school student math.*

**What does the Between-School\*Between-School math interaction represent?** *Without controlling for student math, for every 10 units higher school mean math, the effect of school mean math on school mean reduced/free lunch (which is −1.583 as evaluated at school mean math = 50) becomes nonsignificantly more negative by 2\*0.068. So the effect of being in a "smart" school is predominantly linear. The quadratic effect of school mean math did not account for any level-2 school random intercept variance (which increased by 0.479% instead).*

**What do the contextual math effects represent?** *After controlling for student math, there is a contextual effect of school mean math* =  $-1.214$  per 10 units as evaluated at school mean math = 50 for an average student (math = 50). *However, there is not a contextual effect of how school mean math moderates the effect of within-school student math (incremental interaction = 0.0011). —OR — The between-school math effect is significantly more negative by 1.214 as evaluated at school mean math = 50 for an average student. However, school mean math does not moderate the level-2 between-school math effect (–0.068) differently than the level-1 within-school math effect (–0.070).*

## **Sample Results Section for Binary Multilevel Models using STATA Output**

# **[indicates notes about what to customize or also include; note that SE and p-values are not needed if you provide tables for the model solutions]**

**\_\_\_\_\_\_\_\_\_\_\_\_\_\_\_\_\_\_\_\_\_\_\_\_\_\_\_\_\_\_\_\_\_\_\_\_\_\_\_\_\_\_\_\_\_\_\_\_\_\_\_\_\_\_\_\_\_\_\_\_\_\_\_\_\_\_\_\_\_\_\_\_\_\_\_\_\_\_\_\_\_\_\_\_\_\_\_**

Overall, 30.75% of the sample students received reduced or free lunch; the proportion of students receiving reduced or free lunch in each school ranged from 0 to 80.33%. The extent to which student math outcomes could predict student reduced or free lunch status was examined in a series of multilevel models in which the 13,802 students were modeled as nested at level 1 within their 94 schools at level 2, and school differences were captured via school-level random effects. The binary lunch status outcome was predicted using a logit link function and Bernoulli conditional outcome distribution. All model parameters were estimated via fullinformation marginal maximum likelihood (MML) using adaptive Gaussian quadrature with 7 points of integration per random

effect dimension in STATA MELOGIT v. 17. Accordingly, all fixed effects should be interpreted as unit-specific (i.e., as the fixed effect specifically for schools in which the corresponding random effect  $= 0$ ). The significance of fixed effects was evaluated with Wald tests (i.e., the *z*-test of the ratio of each estimate to its standard error without denominator degrees of freedom), whereas the significance of random effects was evaluated via likelihood ratio tests (i.e., −2ΔLL with degrees of freedom equal to the number of new random effects variances and covariances). Effect size was evaluated via pseduo-R<sup>2</sup> values for the proportion reduction in each variance component for level-2 school variances when appropriate. Odds ratios were also computed for individual slopes (exponentiated coefficients), which for negative slopes range from 0–1 and for positive slopes range from 1 to positive infinity.

As derived from an empty means, random intercept model, student lunch status had an intraclass correlation of ICC = .373, indicating that 37.3% of the variance in lunch status was between schools, which was significant,  $-2\Delta LL(1) = 2,973.47$ , *p* < .0001. A 95% random effects confidence interval, calculated as fixed intercept  $\pm$  1.96\*SQRT(random intercept variance), revealed that 95% of the sample schools were predicted to have intercepts for school proportion reduced or free lunch between .02 and .83. The fixed intercept estimate for the logit (log-odds) of receiving reduced or free lunch in an average school (random intercept = 0) was  $-1.172$ , or probability = .236. We then examined the impact of student math scores in predicting student lunch status. Given that previous analyses had revealed that approximately 15% of the variance in math was between schools, the level-1 variance in student math was represented by cluster-mean-centering, in which the level-1 predictor was calculated by substracting the school's mean math score from each student's math score. The level-2 school variance in student math was then represented by centering the school mean math score at 50 (near the mean of the distribution). To aid the numeric stability of the solution, both predictors were rescaled by diving by 10, such that a one-unit increase indicated a 10-point increase in each level of math score.

The effect of school mean math was first added to the model. The fixed intercept indicated that the logit for getting reduced or free lunch for a child in a school with a random intercept = 0 and school mean math = 50 was  $-1.470$ , or a probability = .230. The level-2 between-school effect of math indicated that for every 10 units higher school mean math, the logit of getting reduced or free lunch was significantly lower by 1.443, which translates into an odds ratio of 0.236. This effect accounted for 60.82% of the level-2 school random intercept variance.

Next, the effect of cluster-mean-centered student math was added to the model. The fixed intercept indicated that the logit of getting reduced or free lunch for a child in a school with a random intercept  $= 0$  and school mean math  $= 50$  and within-school math = 0 (i.e., an average student) was −1.560, or a probability = .210. The level-1 within-school effect of math indicated that for every 10 units higher student math relative to the rest of a student's school, the logit for the probability of getting reduced or free lunch was significantly lower by 0.372, which translates into an odds ratio of 0.689. After controlling for student math, the modelimplied contextual math effect (i.e., the between effect minus the within effect) of  $-1.517 + 0.372 = -1.145$  per additional 10 points of math was still significant (odds ratio  $= 0.318$ ). We then examined to what extent the within-school effect of student math varied across schools. A level-2 random slope variance for the effect of level-1 within-school math resulted in a significant improvement in model fit, −2ΔLL(2) = 38.66, *p* < .001, indicating that the size of the disadvantage related to student math differed significantly across schools. A 95% random effects confidence interval for the student math effect, calculated as fixed slope  $\pm$  1.96 \*SQRT(random slope variance), revealed that 95% of the schools were predicted to have math-related slopes on the logit scale ranging from −0.59 to −0.10. Slope reliability was 0.627, as computed based on [Willett \(1989\).](https://doi.org/10.1177%2F001316448904900309)

Finally, the extent to which school differences in the math-related disadvantage in predicting student lunch status could be predicted from school math scores was then examined by adding a cross-level intra-variable interaction between the student and school math predictors, as well as the quadratic effect of school math to allow comparable between-school moderation as well. The within-school student math effect was significantly moderated by school mean math (which reduced its random slope variance by 16.2%), although the moderation of the between-school and contextual effects was not significant and did not reduce the random intercept variance. The significant intra-variable cross-level interaction is shown by the nonparallel slopes of the lines in Figure 1, in which the top panel depicts predicted logit (log-odds), and the bottom panel translates those predictions in probability. The decrease in the logit for the probability of receiving reduced or free lunch per 10-point increase in within-school student math (of −0.369, as found for students with school mean math = 50), became significantly more negative by 0.070 for per 10 points of school mean math. Alternatively, the between-school school effect (of −1.583 per 10 points of school mean math in students at their school's mean) became significantly more negative by 0.070 per 10 points higher student math relative to their school's mean. Thus, the effect of relatively better math on student lunch status was more pronounced in better performing schools. The level-2 quadratic effect indicated that the between-school math effect became nonsignificantly more negative by 2\*0.069 for every additional 10 points of school mean math. (see excel spreadsheet for original figures)

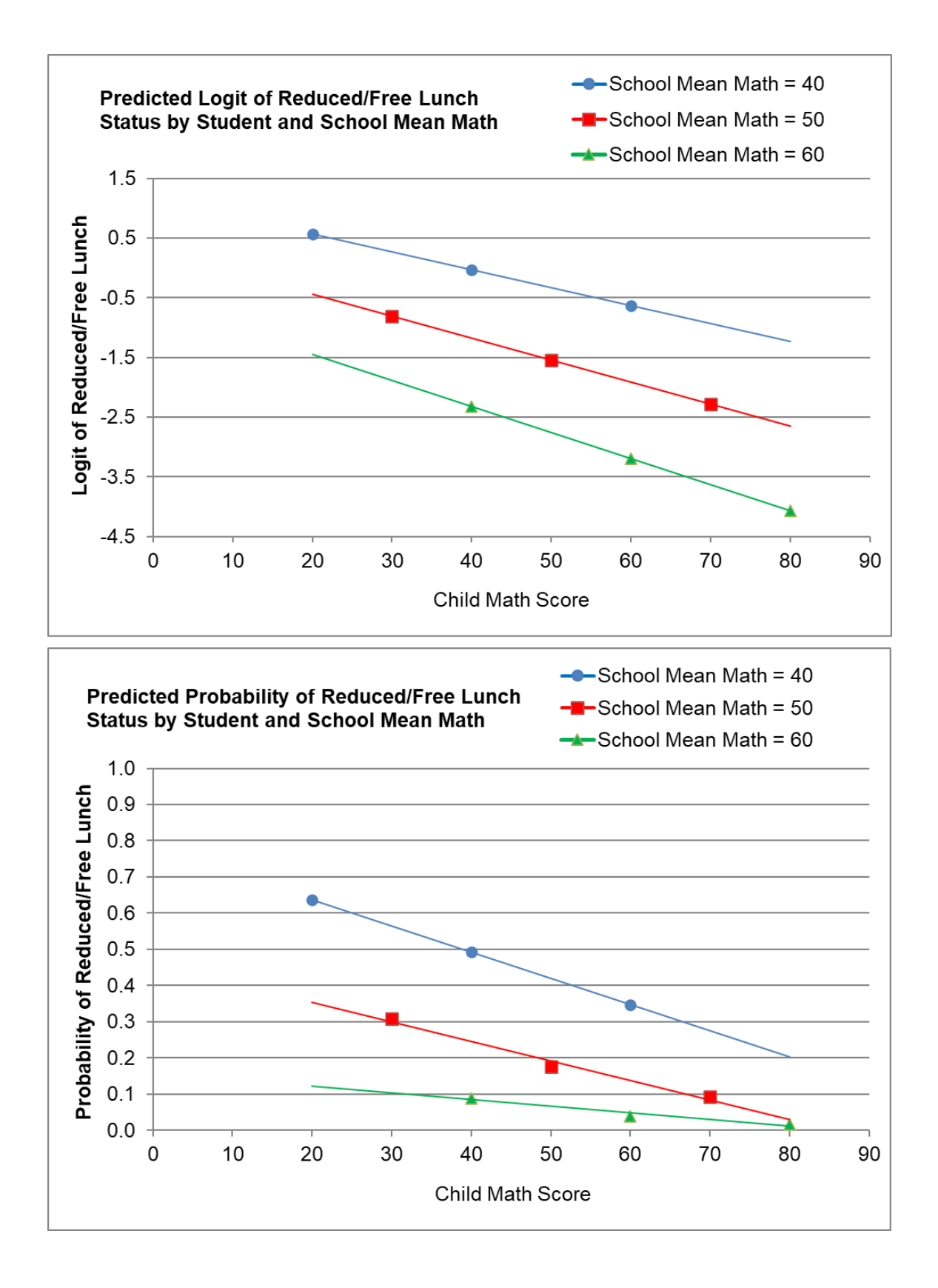

### **Model 7. Empty Means, Single-Level Ordinal Model Predicting Lunch3: Paid Lunch (=0) vs. Reduced (=1) or Free Lunch (=2)**

Level 1: 
$$
Log\left[\frac{prob(lunch3_{pc} = 1 or 2)}{prob(lunch3_{pc} = 0)}\right] = Logit(lunch3_{pc} > 0) = \beta_{0c1}
$$
  
 $Log\left[\frac{prob(lunch3_{pc} = 2)}{prob(lunch3_{pc} = 0 or 1)}\right] = Logit(lunch3_{pc} > 1) = \beta_{0c2}$ 

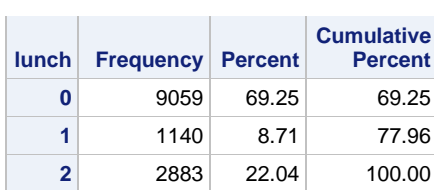

Level 2:  $\beta_{0c1} = -\gamma_{001}$   $\beta_{0c2} = -\gamma_{002}$ 

**Note the negative sign in front**—the model returns **thresholds** (= logit of lower category), which become **intercepts** (= logit of higher category) if **\* −1**. In SAS GLIMMIX, the DESCENDING option returns intercepts instead, but to the best of my knowledge this is not possible in STATA MEOLOGIT or R CLM/CLMM (from ORDINAL package).

### **display "STATA Model 7: Empty Means, Single-Level for Student Ordinal Lunch" meologit lunch3 , nolog // coeflegend**

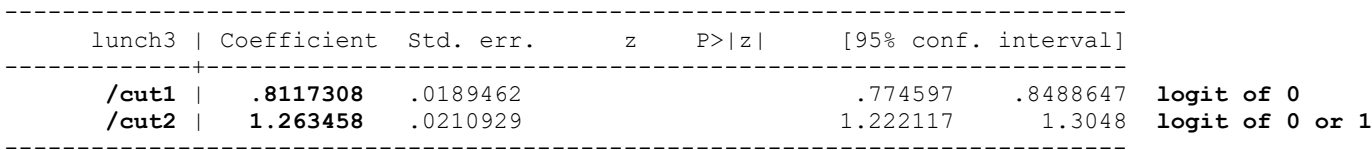

### **display "-2LL = " e(ll)\*-2 // Print -2LL for model -2LL = 20942.184**

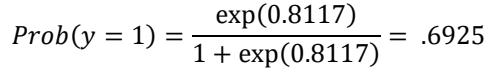

### **nlcom 1/(1+exp(-1\*(\_b[/cut1]))) // 0 vs 12 threshold in probability**

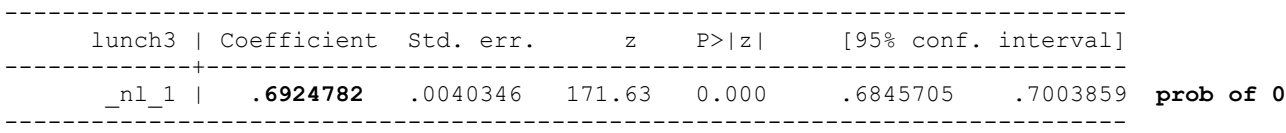

#### **nlcom 1/(1+exp(-1\*(\_b[/cut2]))) // 01 vs 2 threshold in probability**

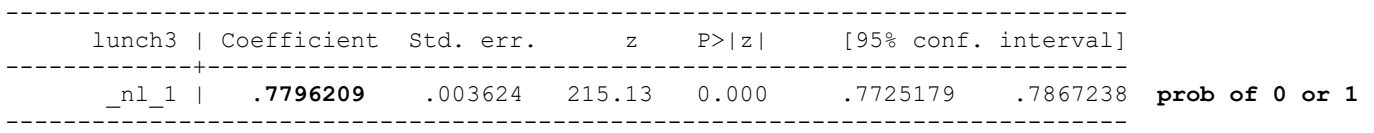

#### **print("R Model 7: Empty Means, Single-Level for Student Ordinal Lunch") print("Using clm from the ordinal package") Model7 = clm(data=Example6a, link="logit", formula=as.factor(lunch3)~1) print("Show -2LL and results") -2\*logLik(Model7); summary(Model7)**

'log Lik.' **20942.184** (df=2) → **−2LL for model**

link threshold nobs logLik AIC niter max.grad cond.H logit flexible 13082 -10471.09 20946.18 5(1) 6.39e-09 9.0e+00

Threshold coefficients: Estimate Std. Error z value **0|1 0.811731** 0.018946 42.844 **logit of 0 1|2 1.263458** 0.021093 59.900 **logit of 0 or 1**

#### **print("Convert logits to probability via inverse link") Model7Prob=1/(1+exp(-1\*coefficients(Model7))); Model7Prob**   $0|1$  1|2 **0.69247821 0.77962085**

### **Model 8. Empty Means, Two-Level Ordinal Model Predicting Lunch3**

Level 1: 
$$
Log\left[\frac{prob(lunch3pc=10r2)}{prob(lunch3pc=0)}\right] = Logit(lunch3pc > 0) = \beta_{0c1}
$$
  
 $Log\left[\frac{prob(lunch3pc=2)}{prob(lunch3pc=0or1)}\right] = Logit(lunch3pc > 1) = \beta_{0c2}$ 

Note that the \*single\* random intercept predicts the higher category—it's only the fixed threshold that refers to the logit of the lower category instead (which become intercepts when  $-*1$ ).

```
Level 2: \beta_{0c1} = -\gamma_{001} + U_{0c} \beta_{0c2} = -\gamma_{002} + U_{0c}
```
**display "STATA Model 8: Empty Means, Random Intercept for Student Ordinal Lunch" meologit lunch3 , || schoolID: , intpoints(7) nolog // coeflegend**

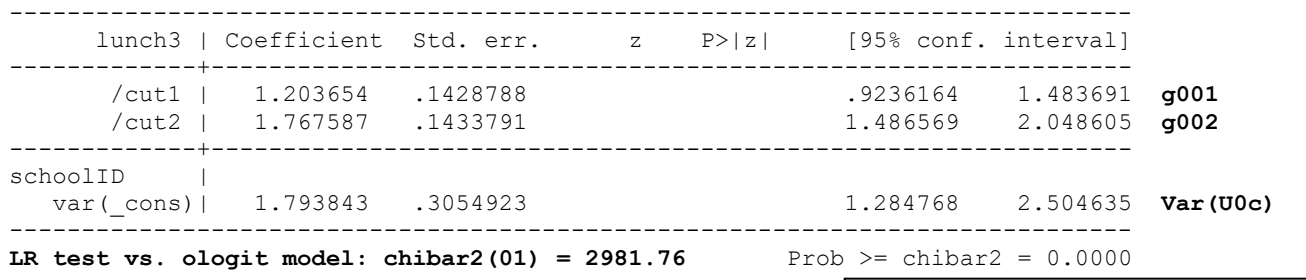

```
display "-2LL = " e(ll)*-2 // Print -2LL for model 
-2LL = 17960.419
```
Probabilities do not match raw data proportions anymore because they are "unit-specific" (conditional on  $U_{0c} = 0$ )

```
nlcom 1/(1+exp(-1*(_b[/cut1]))) // 0 vs 12 threshold in probability
```
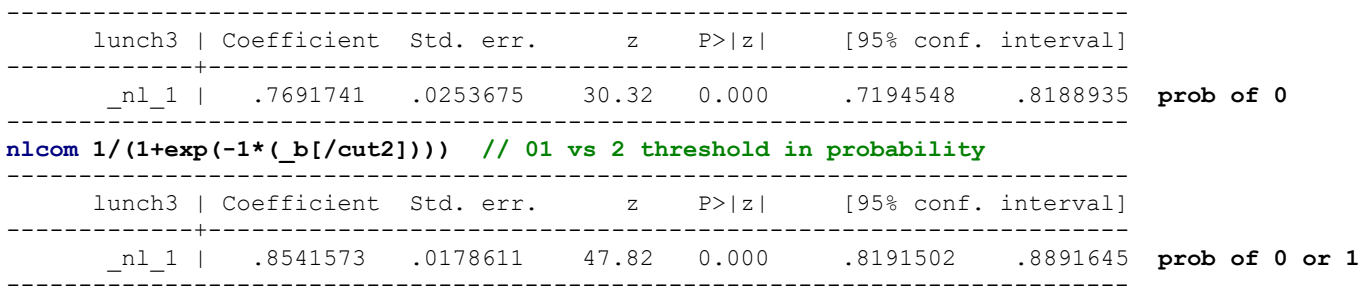

```
print("R Model 8: Empty Means, Random Intercept for Student Ordinal Lunch")
print("Using clmm from the ordinal package")
Model8 = clmm(data=Example6a, link="logit", nAGQ=7,
               formula=as.factor(lunch3)~1+(1|schoolID))
print("Show -2LL, results, and ICC using 3.29=residual variance") 
-2*logLik(Model8); summary(Model8); icc(Model8)
```
'log Lik.' **17960.425** (df=3) → **−2LL for model**

link threshold nobs logLik AIC niter max.grad cond.H logit flexible 13082 -8980.21 17966.42 103(713) 6.05e-05 3.2e+02

```
Random effects:
Groups Name Variance Std.Dev.
schoolID (Intercept) 1.7929 1.339 Var(U0c)
```
No Coefficients

Threshold coefficients: Estimate Std. Error z value 0|1 1.20365 0.14334 8.3973 **g001** 1|2 1.76759 0.14384 12.2889 **g002**

# Intraclass Correlation Coefficient Adjusted ICC: 0.353 Unadjusted ICC: **0.353**

Model-scale ICC for the correlation of students in the same school for lunch3:

$$
ICC = \frac{1.794}{1.794 + 3.29} = .353
$$

**print("LRT for Random Intercept Variance"); anova(Model8, Model7)**

Likelihood ratio tests of cumulative link models: no.par AIC logLik LR.stat df Pr(>Chisq) Model7 2 20946.2 -10471.09 Model8 3 17966.4 -8980.21 2981.76 1 < 2.22e-16

**print("Convert logits to probability via inverse link") Model8Prob=1/(1+exp(-1\*coefficients(Model8))); Model8Prob**   $0|1$  1|2 0.76917435 0.85415731

### **Model 9. Add CMmath and Fixed Slope of Cluster-MC Student Math**

Level 1: 
$$
Logit(lunch3_{pc} > 0) = \beta_{0c1} + \beta_{1c}([math_{pc} - CMmath_{c}]/10)
$$
  
\n $Logit(lunch3_{pc} > 1) = \beta_{0c2} + \beta_{1c}([math_{pc} - CMmath_{c}]/10)$   
\nLevel 2:  $\beta_{0c1} = -\gamma_{001} + \gamma_{01}([CMmath_{c} - 50]/10) + U_{0c}$   $\beta_{1c} = \gamma_{10}$   
\n $\beta_{0c2} = -\gamma_{002} + \gamma_{01}([CMmath_{c} - 50]/10) + U_{0c}$ 

**display "STATA Model 9: Add CMmath and Fixed Slope of Cluster-MC Student Math" meologit lunch3 c.CMmath50 c.WCmath, || schoolID: , intpoints(7) nolog estimates store FixMath // Save LL for LRT**

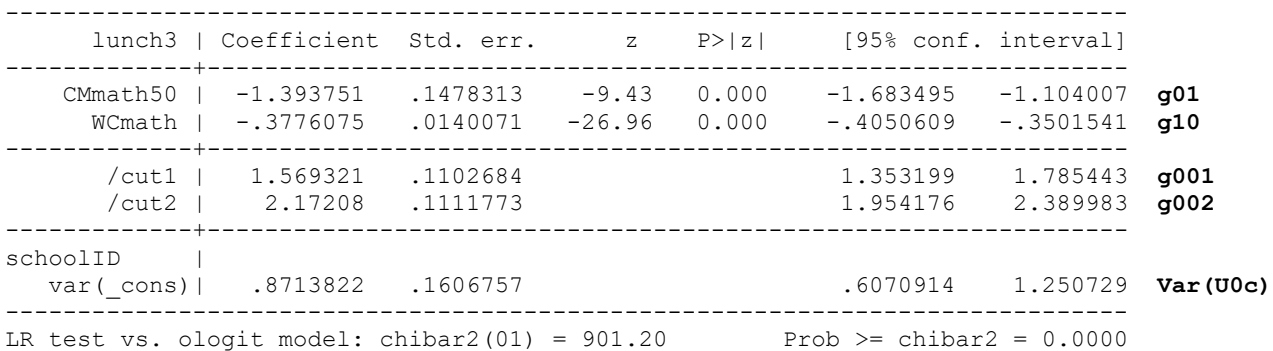

**\_\_\_\_\_\_\_\_\_\_\_\_\_\_\_\_\_\_\_\_\_\_\_\_\_\_\_\_\_\_\_\_\_\_\_\_\_\_\_\_\_\_\_\_\_\_\_\_\_\_\_\_\_\_\_\_\_\_\_\_\_\_\_\_\_\_\_\_\_\_\_\_\_\_\_\_\_\_\_\_\_\_\_\_\_\_\_\_\_\_\_\_\_\_\_**

### display "-2LL = "  $e(11)*-2$  // Print -2LL for model **-2LL = 17116.161**

### **lincom c.WCmath\*-1 + c.CMmath50\*1 // Math Contextual Slope**

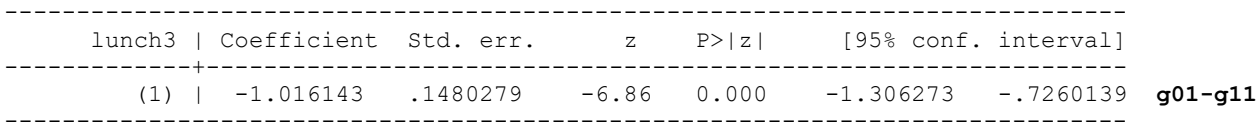

#### **display "STATA Model 9: Odds Ratios Instead"**

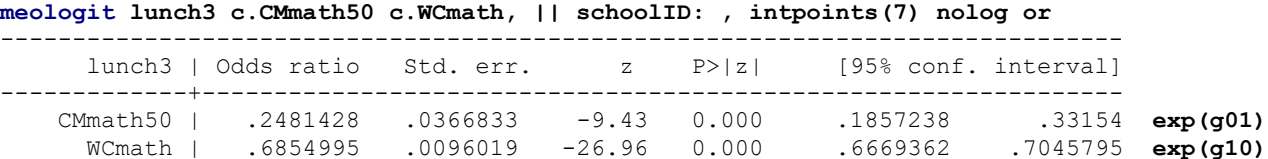

# -------------+----------------------------------------------------------------

### **lincom c.WCmath\*-1 + c.CMmath50\*1, or // Math Contextual Slope**

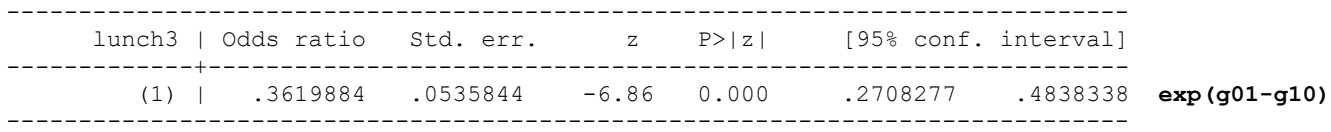

```
print("R Model 9: Add CMmath and Fixed Slope of Cluster-MC Student Math")
Model9 = clmm(data=Example6a, link="logit", nAGQ=7,
              formula=as.factor(lunch3)~1+CMmath50+WCmath+(1|schoolID))
print("Show -2LL, results, and odds ratios") 
-2*logLik(Model9); summary(Model9); exp(coefficients(Model9))
# Below does not work and I do not know why -- I have tried every combo I can think of
#Model9glht = summary(glht(model=Model9, linfct=rbind(
# "Math Contextual Slope and Odds Ratio"= c(0,0,1,-1))),test=adjusted("none"))
#Model9glht; data.frame(OR=exp(Model9glht$test$coefficients))
'log Lik.' 17116.162 (df=5) → −2LL for model
link threshold nobs logLik AIC niter max.grad cond.H 
logit flexible 13082 -8558.08 17126.16 269(1426) 2.35e-03 2.3e+02
Random effects:
Groups Name Variance Std.Dev.
schoolID (Intercept) 0.87122 0.93339 Var(U0c)
Number of groups: schoolID 94 
Coefficients:
         Estimate Std. Error z value Pr(>|z|)
CMmath50 -1.393787 0.147927 -9.4221 < 2.2e-16 g01
WCmath -0.377607 0.014007 -26.9583 < 2.2e-16 g10
Threshold coefficients:
    Estimate Std. Error z value
0|1 1.56935 0.11037 14.219 g001
1|2 2.17210 0.11128 19.520 g002
      0|1 1|2 CMmath50 WCmath
4.80350093 8.77671657 0.24813384 0.68549975 → exp(g)
```
### **Model 10. Add Random Slope of Cluster-MC Student Math**

Level 1: 
$$
Logit(lunch3_{pc} > 0) = \beta_{0c1} + \beta_{1c}([math_{pc} - CMmath_{c}]/10)
$$
  
\n $Logit(lunch3_{pc} > 1) = \beta_{0c2} + \beta_{1c}([math_{pc} - CMmath_{c}]/10)$   
\nLevel 2:  $\beta_{0c1} = -\gamma_{001} + \gamma_{01}([CMmath_{c} - 50]/10) + U_{0c}$   $\beta_{1c} = \gamma_{10} + U_{1c}$   
\n $\beta_{0c2} = -\gamma_{002} + \gamma_{01}([CMmath_{c} - 50]/10) + U_{0c}$ 

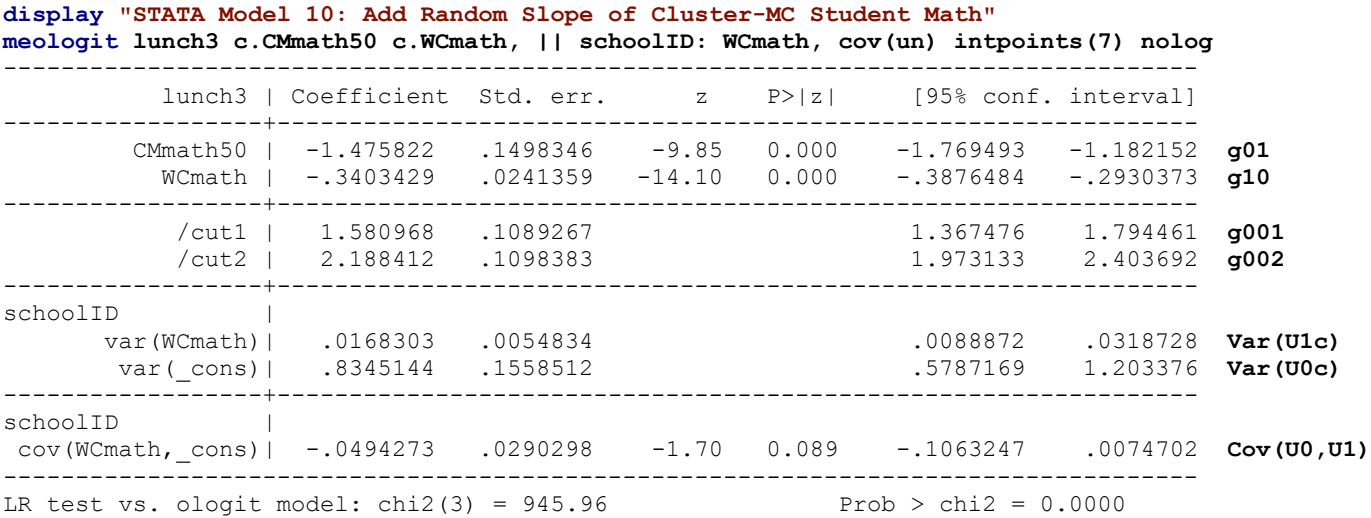

**\_\_\_\_\_\_\_\_\_\_\_\_\_\_\_\_\_\_\_\_\_\_\_\_\_\_\_\_\_\_\_\_\_\_\_\_\_\_\_\_\_\_\_\_\_\_\_\_\_\_\_\_\_\_\_\_\_\_\_\_\_\_\_\_\_\_\_\_\_\_\_\_\_\_\_\_\_\_\_\_\_\_\_\_\_\_\_\_\_\_\_\_\_\_\_**

**display "-2LL = " e(ll)\*-2 // Print -2LL for model -2LL = 17071.401**

```
estimates store RandMath // Save LL for LRT
lrtest RandMath FixMath // LRT against fixed-only WCmath slope
Likelihood-ratio test Assumption: FixMath nested within RandMath
LR chi2(2) = 44.76
Prob > chi2 = 0.0000print("R Model 10: Add Random Slope of Cluster-MC Student Math")
Model10 = clmm(data=Example6a, link="logit", nAGQ=1,
               formula=as.factor(lunch3)~1+CMmath50+WCmath+(1+WCmath|schoolID))
print("Show -2LL, results, and odds ratios") 
-2*logLik(Model10); summary(Model10); exp(coefficients(Model10))
'log Lik.' 17072.391 (df=7) → −2LL for model
link threshold nobs logLik AIC niter max.grad cond.H 
logit flexible 13082 -8536.20 17086.39 673(3662) 6.64e-04 2.2e+02
Random effects:
Groups Name Variance Std.Dev. Corr 
 schoolID (Intercept) 0.828745 0.91035 Var(U0c)
          WCmath 0.016615 0.12890 -0.418 Var(U1c) Cor(U0,U1)
Coefficients:
         Estimate Std. Error z value Pr(>|z|)
CMmath50 -1.475627 0.149510 -9.8698 < 2.2e-16 g01
WCmath -0.340459 0.024075 -14.1415 < 2.2e-16 g10
Threshold coefficients:
    Estimate Std. Error z value
0|1 1.58070 0.10869 14.544 g001
1|2 2.18811 0.10960 19.965 g002
      0|1 1|2 CMmath50 WCmath
4.85833596 8.91834113 0.22863532 0.71144363 → −2LL for model
print("Re-estimate Model 9 with same laplace method for LRT")
Model9R = clmm(data=Example6a, link="logit", nAGQ=1,
               formula=as.factor(lunch3)~1+CMmath50+WCmath+(1|schoolID))
print("LRT for Random Slope Variance"); anova(Model10, Model9R)
Likelihood ratio tests of cumulative link models: 
       no.par AIC logLik LR.stat df Pr(>Chisq)
Model9R 5 17126.9 -8558.43
Model10 7 17086.4 -8536.20 44.4632 2 0.00000000022128
```
**Does the level-2 random slope of within-school math improve model fit?** *Yes, −2ΔLL(~2) = 44.76, p < .001* 

**Calculate a 95% random effect confidence interval for the student math slope (STATA output):**

*CI = fixed effect ± 1.96\*SQRT(random slope variance) CI = −0.3403 ± 1.96\*SQRT(0.0168303) = −0.59 to −0.09 in logits (there is no analog in probability terms)*

#### **Random slope reliability:**   $SR = \frac{\tau_{U_1}^2}{2 + 2 \sqrt{U_1}}$  $\frac{\tau_{U_1}^2}{\tau_{U_1}^2 + [\sigma_e^2/(L1n * var)]} = \frac{.0168303}{.0168303 + [3.29/(1.1)]}$  $\frac{1}{2}$ . 0168303 + [3.29/(139 \* 2.514)] = **.641**

Btw, 2.514 is the variance of the cluster-mean-centered L1 WCmath predictor that has the random slope.

**So what does this mean?** *The extent to which within-school student differences in math predicts student reduced/free lunch status varies significantly across schools, but across 95% of schools, higher student math is still predicted to relate to a lower probability of receiving reduced or free lunch.*

**Note that these ordinal models assume proportional odds—I could not find a direct way to test it in any package without having to write a custom model (e.g., in SAS NLMIXED).**

## **Sample Results Section for Ordinal Multilevel Models using STATA Output and INTERCEPTS instead of thresholds (i.e., after reversing the sign of the thresholds)**

### **[indicates notes about what to customize or also include; note that SE and p-values are not needed if you provide tables for the model solutions]**

Overall, 69.25% of the sample students paid full-price for lunch, 8.71% paid reduced price, and 22.04% received free lunch. The extent to which student math outcomes could predict student ordinal lunch status was examined in a series of multilevel models in which the 13,802 students were modeled as nested at level 1 within their 94 schools at level 2, and school differences were captured via school-level random effects. The ordinal lunch status outcome was predicted using a cumulative logit link function and multinomial conditional outcome distribution. All model parameters were estimated via full-information marginal maximum likelihood (MML) using adaptive Gaussian quadrature with 7 points of integration per random effect dimension in STATA MELOGIT v. 17. Accordingly, all fixed effects should be interpreted as unit-specific (i.e., as the fixed effect specifically for schools in which the corresponding random effect = 0). The significance of fixed effects was evaluated with Wald tests (i.e., the *t*test of the ratio of each estimate to its standard error using between–within denominator degrees of freedom), whereas the significance of random effects was evaluated via likelihood ratio tests (i.e., −2ΔLL with degrees of freedom equal to the number of new random effects variances and covariances). Effect size was evaluated via pseduo-R<sup>2</sup> values for the proportion reduction in each variance component for level-2 school variances when appropriate, as well as odds ratios for individual slopes.

As derived from an empty means, random intercept model, student lunch status had an intraclass correlation of ICC = .353, indicating that 35.3% of the variance in lunch status was between schools, which was significant,  $-2\Delta LL(1) = 2.981.76$ , *p* < .0001. The fixed intercept estimate for the logit (log-odds) of receiving reduced or free lunch (instead of paid lunch) in an average school (random intercept = 0) was  $-1.204$ , or probability = .231. The fixed intercept estimate for the logit (log-odds) of receiving free lunch (instead of paid or reduced-price lunch) in an average school (random intercept = 0) was  $-1.768$ , or probability = .146.

We then examined the impact of student math scores in predicting student lunch status assuming proportional odds (i.e., equal slopes across submodels). Given that previous analyses had revealed that approximately 15% of the variance in math was between schools, the level-1 variance in student math was represented by cluster-mean-centering, in which the level-1 predictor was calculated by substracting the school's mean math score from each student's math score. The level-2 school variance in student math was then represented by centering the school mean math score at 50 (near the mean of the distribution). To aid the numeric stability of the solution, both predictors were rescaled by diving by 10, such that a one-unit increase indicated a 10-point increase in each level of math score.

Both cluster-mean-centered student math and school mean math (as just described) were added to the model in a single step. The fixed intercept indicated that the logit of getting reduced or free lunch (instead of paid lunch) for a child in a school with a random intercept = 0 and school mean math = 50 and within-school math = 0 (i.e., an average student) was −1.569. The fixed intercept estimate for the logit (log-odds) of receiving free lunch (instead of paid or reduced-price lunch) in an average school (random intercept  $= 0$ ) was  $-2.172$ . The level-2 between-school effect of math indicated that for every 10 units higher school mean math, the logit of getting reduced or free lunch was significantly lower by 1.394, which translates into an odds ratio of 0.248. The level-1 within-school effect of math indicated that for every 10 units higher student math relative to the rest of a student's school, the logit for the probability of getting reduced or free lunch was significantly lower by 0.378, which translates into an odds ratio of 0.685. After controlling for student math, the model-implied contextual math effect (i.e., the between effect minus the within effect) of  $-1.393 + 0.377 = -1.016$  per additional 10 points of math was still significant (odds ratio = 0.362).

We then examined to what extent the within-school effect of student math varied across schools. A level-2 random slope variance for the effect of level-1 within-school math resulted in a significant improvement in model fit,  $-2\Delta LL(2) = 44.46$ ,  $p < .001$ , indicating that the size of the disadvantage related to student math differed significantly across schools. A 95% random effects confidence interval for the student math effect, calculated as fixed slope  $\pm$  1.96 \*SQRT(random slope variance), revealed that 95% of the schools were predicted to have math-related slopes on the logit scale ranging from −0.59 to −0.09. Slope reliability was 0.641, as computed based on [Willett \(1989\).](https://doi.org/10.1177%2F001316448904900309) [Models with interactions would be described as for the binary outcome Model 6).